# **BalanceBot**

## **Calibration**

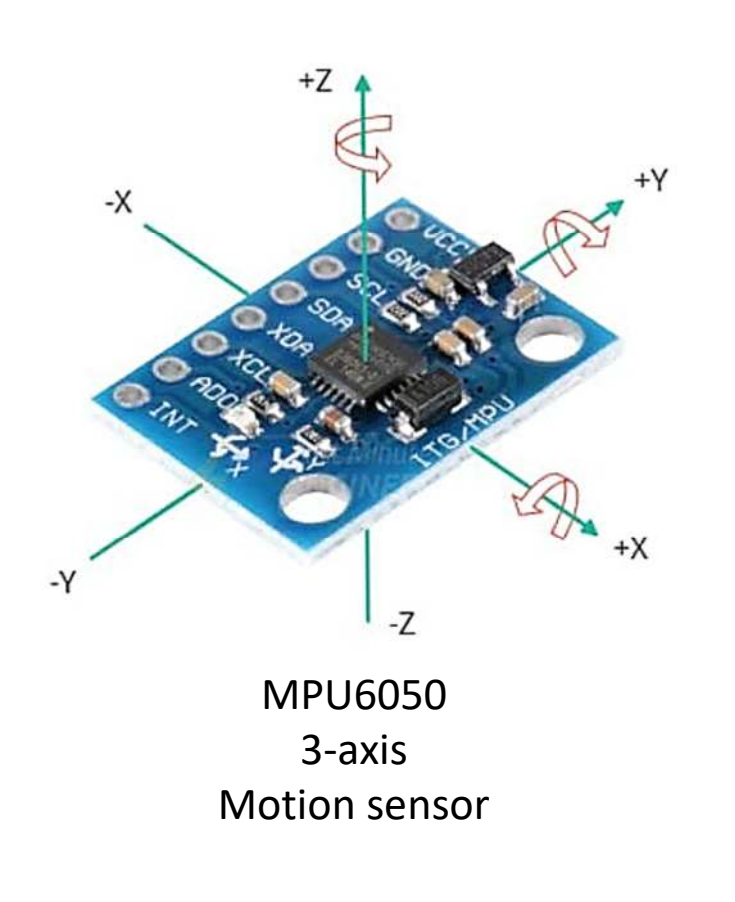

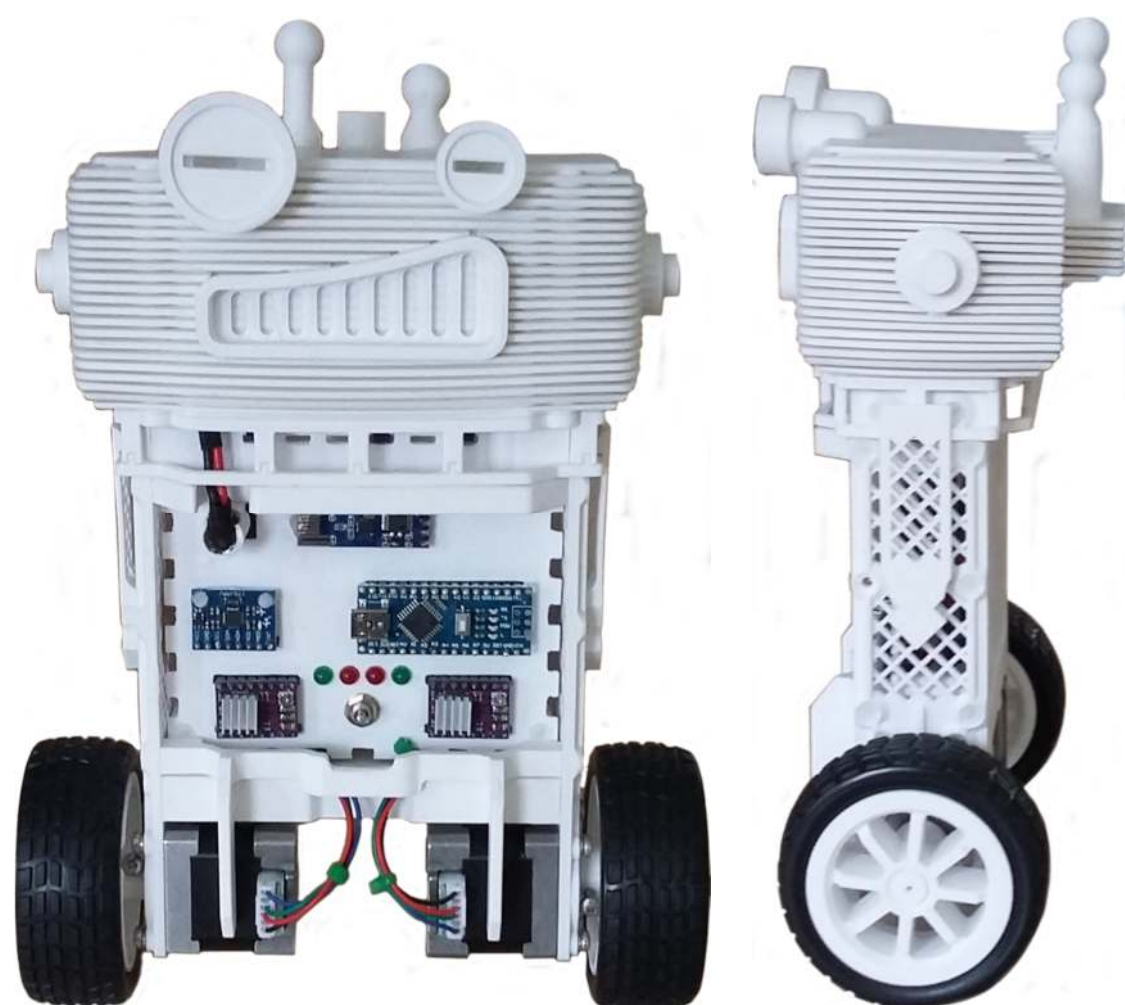

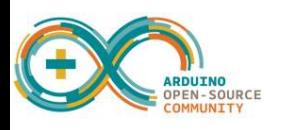

Understanding the role of the MPU6050 sensor

#### **MPU 6050A Orientation**

The MPU6050 is a great device for sensing motion, given its integrated accelerometers and gyroscopes, one for each of the 3 axis.

It's low cost means however that it often comes with limitations; one is that some devices don't work well at 5v, and can lock up or not function at all with Arduino. The other limitation is that most of the sensors have offsets, which add errors to your readings, and need to be measured and eliminated in your code. The good news is that once they are measured, and accounted for, they tend to stay pretty constant over time.

The mounting of the MPU sensor in your robot will affect which axis you use for measurements. In the BalanceBot the MPU is mounted, with its components facing forwards. To detect motion affecting balance, we use the output of the Yaxis gyroscope (rotational pitch), and the Z-axis accelerometer. The other sensor values are ignored here, but may be useful in other projects.

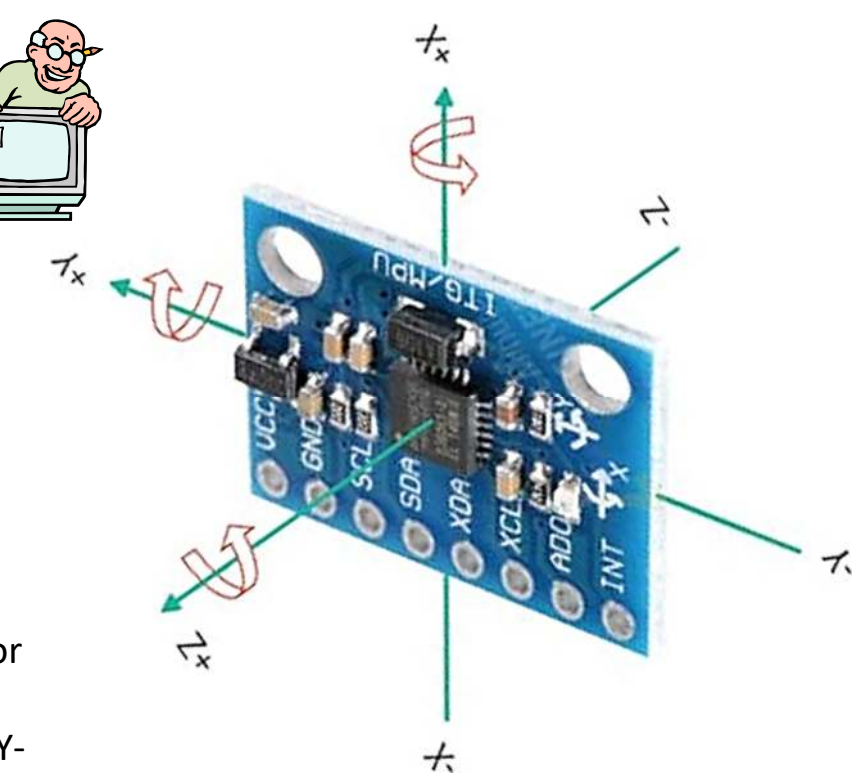

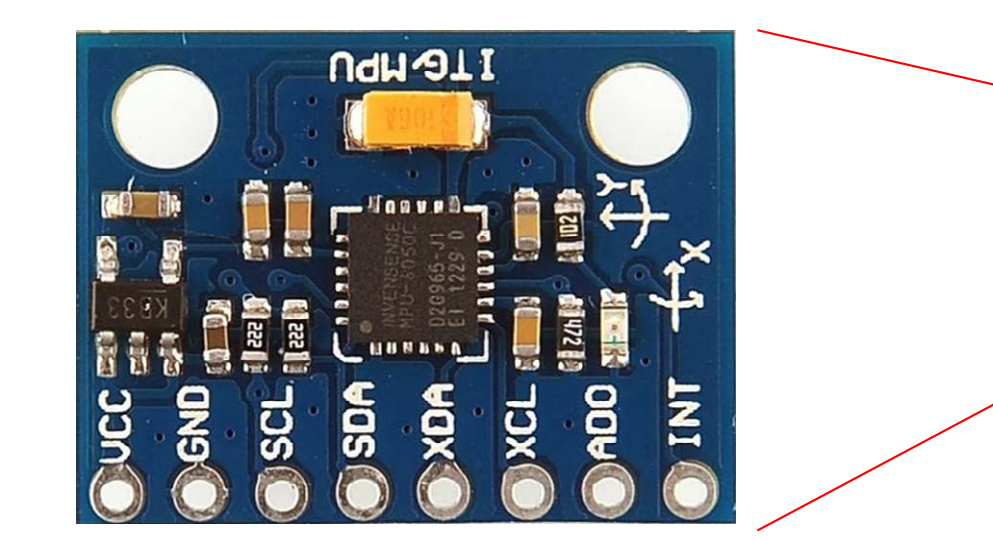

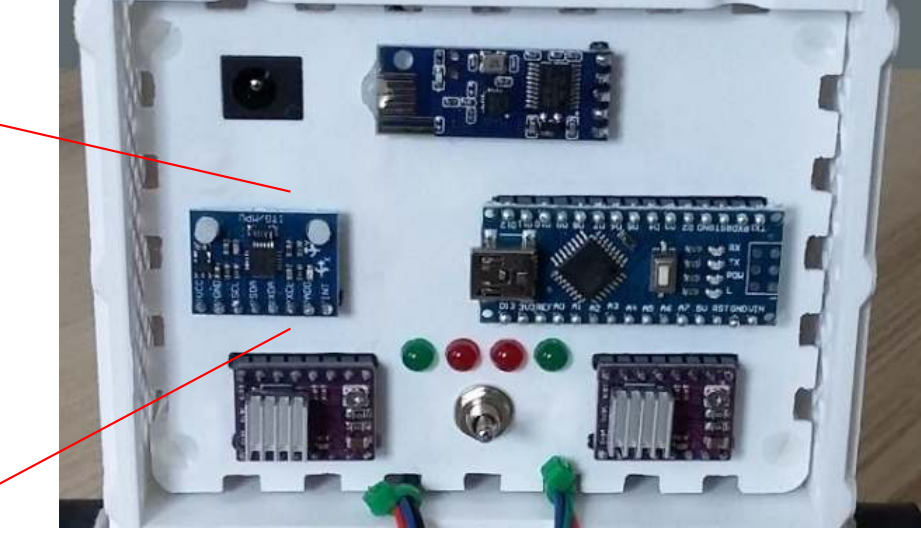

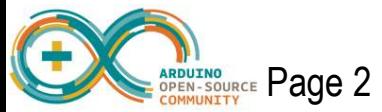

#### **MPU 6050A Offsets**

So how do we determine those nasty offsets, and eliminate them?

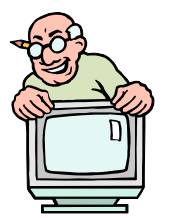

The simple answer is that we use code, to repeatedly read the MPU sensor values over the I2C bus, once it is mounted in the robot as you want it, and we take an average of many readings to determine the best value to use.

This is done with the robot held in a stand, to keep it vertical and steady, as the accelerometer sensors are very sensitive. The surface you are actually standing the stand on, may not be as perfectly flat as you think, so it can be useful to rotate the robot on its vertical axis, between a sequence of readings, to ensure that high and low offset limits can be detected, and we can then use their mid-point values.

The code provided in the **Cal\_Offsets** sketch, will take 1,000 readings from the MPU, for each of the sensors, and list them to the IDE serial port as a stream of data. Whilst it does this, it also cumulates the values and presents an average for each at the end of the list. To run it again simply press RESET or modify the code as indicated.

Compile and load the sketch into the robot, using the IDE, and switch on the serial monitor. Note that the code sets the baud rate to 115200, which is around 11,520 characters per second, so that the serial port does not get bottlenecked and hold up the process.

Note that the offsets for the gyroscopes are not affected by gravity, and the orientation of the MPU, where as the accelerometers are. So lets look at some results:

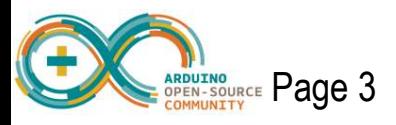

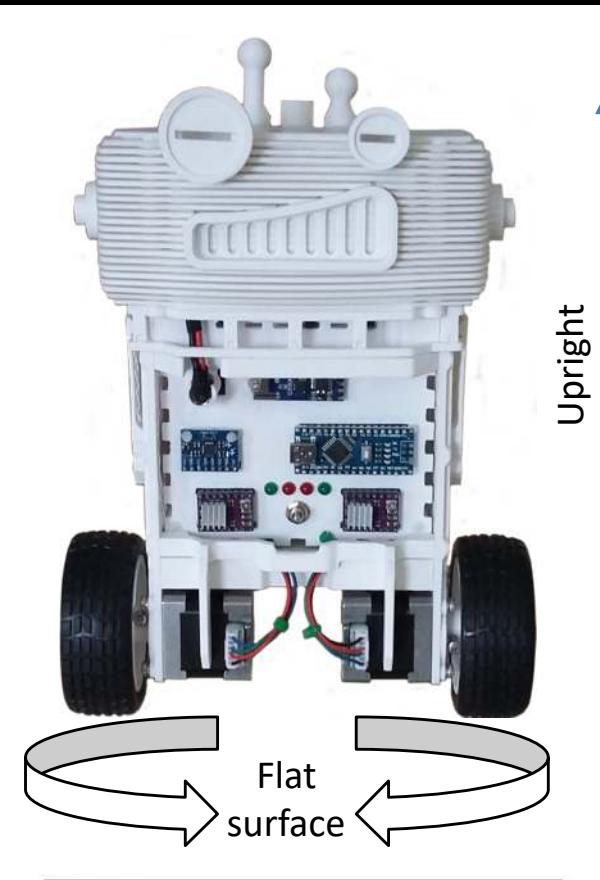

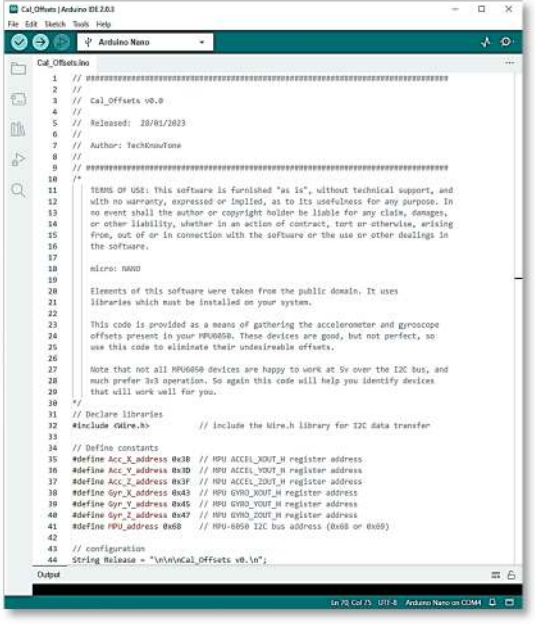

*TechKnowTone*

Issue: 1.1 Released: 01/02/2023

#### **MPU 6050A Offset data**

The IDE serial port will list the results from reading the MPU sensor registers, as shown on the right. There will be 1,000 readings, presented as six columns, with averages for each column presented at the end. In an ideal world, with the orientation of my MPU, and its scaling settings defined when it was initialised, it should present AccX as 8192 for 1g of gravitational force. There should also be a value of zero for AccY and AccZ, as they are measuring gravity horizontally. I'm getting this with the robot vertical:

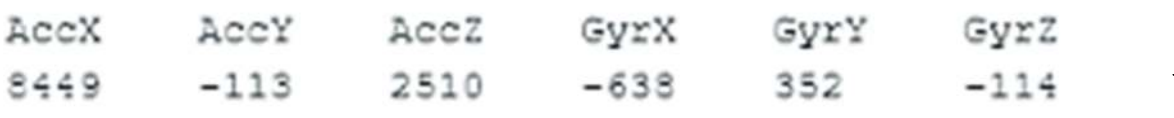

and this with my robot, laid on its **back**, horizontal:

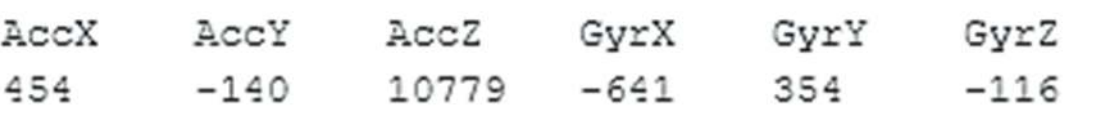

These results confirm that the MPU sensor has offsets in each axis. As expected, the gyros are not affected by the vertical/horizontal orientation of the robot. Note the Yaxis gyro offset is removed by the robots code on power-up. It also shows that the accelerometer sensors are working as expected, with AccX reducing and AccZ increasing as the robot is re-orientated. Where as Accy remains much the same.

You could easily change the Cal\_Offsets sketch to take more readings if you wish, or run it several times to get a better average from the results. In this project we simply take the value for AccZ in the vertical position, and add it in the code, such that it is subtracted from all AccZ readings taken by the robot. My code contains the figure 2414, not the 2510 shown here. But that offset was taken some years back on adifferent table top, so I'm OK with that discrepancy.

ARDUING Page 4

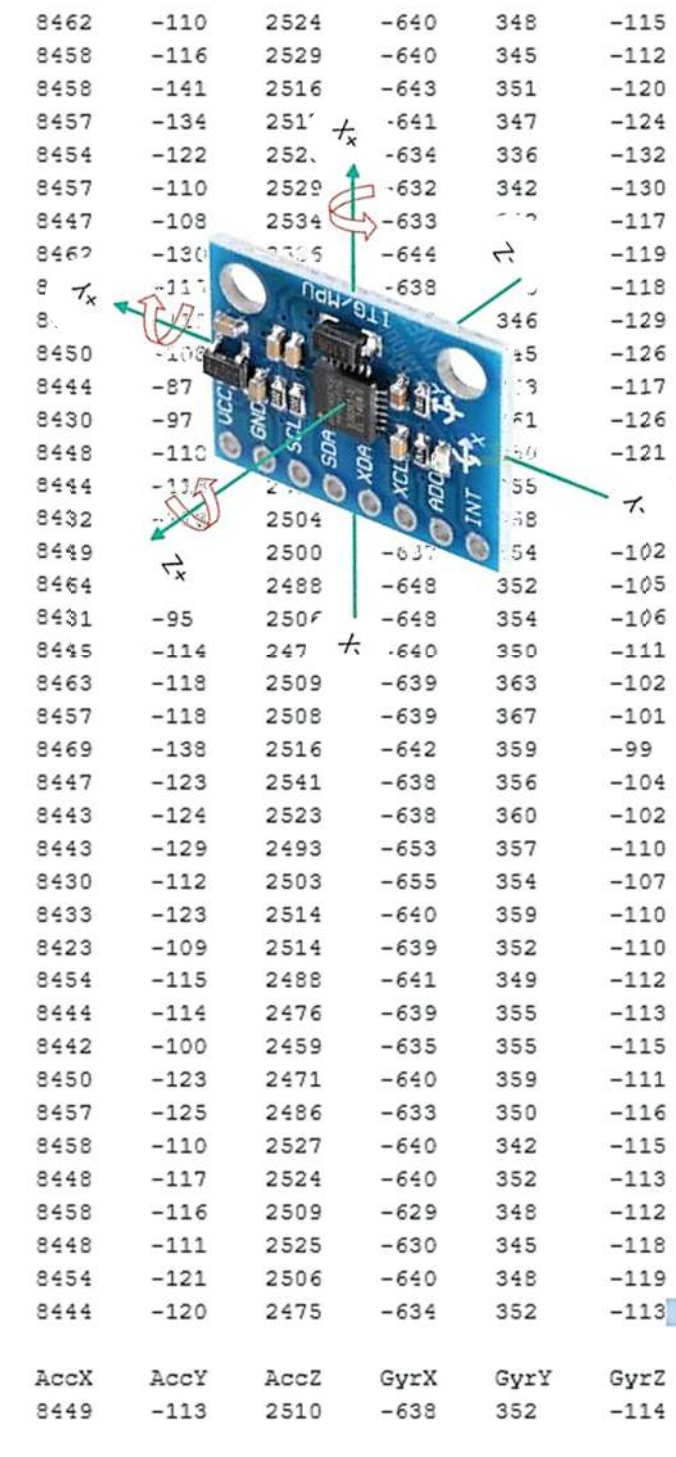

Issue: 1.1 Released: 01/02/2023*TechKnowTone*

### **Adding the offset to your code** (Arduino code ref: Balance\_Bot\_16\_Q.ino)

So in my case, when I did this process some time ago, I measured an average offset value of 2414 for the AccZ accelerometer, when the robot was stood upright, vertically on its stand. For improved accuracy, this value needs to be subtracted from every AccZ value you read from the MPU6050. In the code, at line 52, you will see the following definition:

```
50
51
     // Define constants
     #define acc calibration value -2414; // Enter the accelerometer calibration value, default 1000
52
```
The value 2414 is substituted with the value you have measured, changing the sign of the number, as it will later be added to the measurement. So 2414 was entered here as -2414.

Later in the code at line 85, we assign this number to a variable as an initial value. This allows the value, as a variable, to be trimmed during robot movements, if needed.

```
83
     // Declare and initialise global variables
84
     int acc cal value = acc calibration value;
                                                  // Enter the accelerometer calibration value,
85
```
Later, in line 262 the code adds this offset to the value read from the MPU, in each 4ms cycle.

```
Wire.requestFrom(gyro address, 2);
260
        accelerometer data raw = Wire.read()<<8|Wire.read();
261
        accelerometer_data_raw += acc_cal_value;
262
```
// Request 2 bytes from the gyro

// Combine the two bytes to make one integer // Add the accelerometer calibration value

Note that the main code for the robot performs a self-calibration test coming out of reset for the GyrY gyro. Since writing the original code however, I now believe that if you have a fairly stable MPU6050, you could also measure and define that offset, rather than performing the selfcalibration test each time.

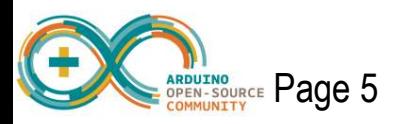

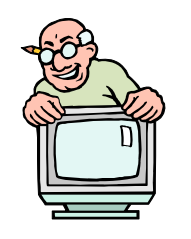

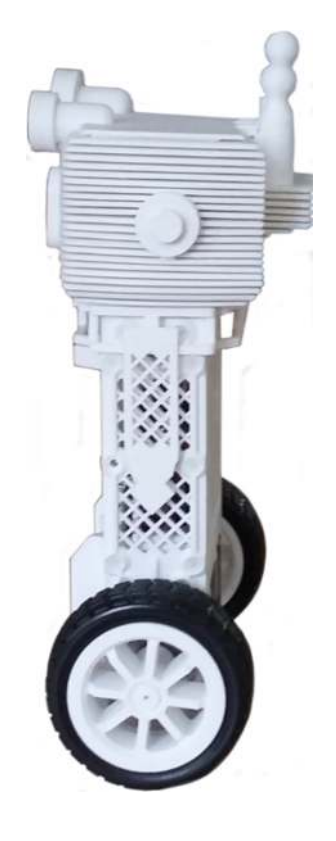